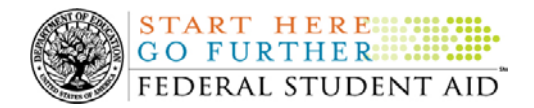

### **April 20, 2007**

\*\*This edition of the COD Processing Update will remain on the [COD Web](http://www.cod.ed.gov/) site until a new edition is posted. We will notify schools via a COD Web Message when a new edition has been posted.\*\*

# *ACG, National SMART Grant, and Pell Grant Programs*

## **COD News**

#### **COD System Maintenance Planned For Sunday, April 22, 2007 (04/18/07)**

The COD System will undergo routine maintenance on Sunday, April 22, 2007 from 1:30 A.M. until 8:00 A.M. (ET). In addition, the Student Aid Internet Gateway (SAIG) will be unavailable from 3:00 A.M. until 11:00 A.M. (ET) due to its regular Sunday morning maintenance. The impact of these overlapping outages is as follows:

- Users will not be able to submit or retrieve data via the COD Web site between 1:30 A.M. and 8:00 A.M. (ET).
- $\bullet$ Batches submitted by schools via the SAIG between 1:30 A.M. and 3:00 A.M. (ET) will be held and not acknowledged back to schools until after the SAIG comes back up at 11:00 A.M. (ET).
- Schools attempting to transmit batches via the SAIG between 3:00 A.M. and 11:00 A.M. (ET) will receive an error message informing them that the SAIG is unavailable and that the data must be transmitted at a later time.

Federal Student Aid apologizes for any inconvenience these outages may cause. If you have any questions about the COD System, contact the COD School Relations Center. If you have any questions about the SAIG, contact CPS/SAIG Technical Support at 800/330-5947 or e-mail [CPSSAIG@ed.gov](mailto:CPSSAIG@ed.gov).

#### **2007-2008 COD Technical Reference April 2007 Updates Now Available (04/20/07)**

The 2007-2008 COD Technical Reference April 2007 Updates are available on the [IFAP Web site](http://www.ifap.ed.gov/eannouncements/0419CODTechRef0708AprilUpdate.html). The 2007-2008 COD Technical Reference consists of multiple volumes that contain development information for the 2007-2008 Award Year. For a complete list of updates, refer to the "0708 COD Technical Reference April 2007 Change Tracking Log." If you have any questions regarding information contained in this document, please contact the COD School Relations Center.

#### **2006-2007 COD Technical Reference April 2007 Updates Now Available (04/19/07)**

The 2006-2007 COD Technical Reference April 2007 Updates are available on the [IFAP](http://www.ifap.ed.gov/eannouncements/0418CODTechRef0607AprilUpdate.html) Web site. The 2006-2007 COD Technical Reference consists of multiple volumes that contain development information for the 2006-2007 Award Year. For a complete list of updates, refer to the "0607 COD

**NEW!**

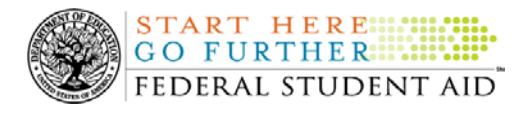

Technical Reference April 2007 Change Tracking Log." If you have any questions regarding information contained in this document, please contact the COD School Relations Center.

#### **GAPS Functionality Restored [04/18/07 (Updated 04/19/07)]**

On April 17, 2007, the Department of Education (the Department) experienced Department-wide network connectivity problems that impacted the Grant Administration and Payment System (GAPS) hotline and [e-Payments Web site](https://e-grants.ed.gov/gapsweb/ephome.asp). In addition, the network connectivity problems resulted in the Department being delayed in processing Current Funding Level (CFL) changes and funding requests submitted to the COD System between 10:30 A.M. (ET) on Monday, April 16, 2007 and 10:30 A.M. (ET) on Wednesday, April 18, 2007.

The Department has resolved the network connectivity problems, and normal GAPS operations have resumed. The Department has also caught up on all financial processing that was affected by the network connectivity problem.

Thank you for your understanding and patience while the Department resolved the network connectivity problems. The Department apologizes for any inconvenience the delay in financial processing caused schools. If you have any questions, contact the COD School Relations Center.

#### **Additional System Functionality For 2007-2008 Award Year Implemented (04/16/07)**

Federal Student Aid is pleased to announce the implementation of additional COD System functionality during the period April 13-14, 2007. These system changes support the processing of ACG, National SMART Grant, Pell Grant, and Direct Loan awards for the 2007-2008 Award Year. Federal Student Aid implemented all of the system changes described in the [April 4, 2007](http://www.ifap.ed.gov/eannouncements/040460PreReleaseEA.html)  [Electronic Announcement posted on the Information for Financial Aid Professionals \(IFAP\) Web](http://www.ifap.ed.gov/eannouncements/040460PreReleaseEA.html)  [site](http://www.ifap.ed.gov/eannouncements/040460PreReleaseEA.html).

Thank you for your understanding and patience while Federal Student Aid completed this important activity. If you have any questions about the system changes, contact the COD School Relations Center.

#### **HERA Operational Implementation Guidance – Availability of EDExpress for Windows 2006-2007, Release 5.0 (04/16/07)**

Federal Student Aid is pleased to announce the availability of EDExpress for Windows 2006-2007, Release 5.0 on the U.S. Department of Education's Federal Student Aid Download (FSAdownload) Web site (located at<http://fsadownload.ed.gov/>). This is the final EDExpress 2006-2007 enhancement release implementing provisions of the Higher Education Reconciliation Act of 2005 (the HERA), Pub. L. 109-171.

EDExpress 2006-2007, Release 5.0, enables the export of Academic Competitiveness Grant (ACG) and National Science and Mathematics Access to Retain Talent Grant (National SMART Grant) data requests to the COD System and the import of ACG and National SMART Grant-specific versions of files such as the Year-to-Date (YTD) and Multiple Reporting Record (MRR). Release 5.0 also updates Direct Loan functionality to enable the creation of subsidized and unsubsidized loan origination records that follow the increased annual loan limits established by the HERA on loans first disbursed on or after July 1, 2007.

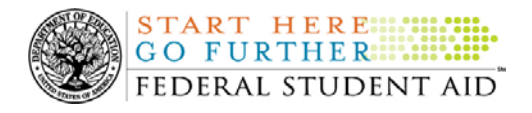

Release 5.0 also resolves a software issue affecting a limited number of schools that prevents the import of ACG and National SMART Grant External Disbursement Add/Change (PGED07OP) records if the Award ID contained an Attended Pell ID Code ending in "00."

The complete Electronic Announcement regarding Release 5.0 is available on the [IFAP Web site](http://ifap.ed.gov/eannouncements/0413EDExpress0607Rel5.html).

#### **Availability of EDExpress for Windows 2007-2008, Release 2.0 (04/16/07)**

The U.S. Department of Education is pleased to announce the posting of EDExpress for Windows 2007-2008, Release 2.0, on the Department's Federal Student Aid Download (FSAdownload) Web site, located at [http://fsadownload.ed.gov.](http://fsadownload.ed.gov/)

Release 2.0 adds Pell and Direct Loan functionality for the 2007-2008 award cycle. The Pell module includes 2007-2008 origination and disbursement functionality for the Academic Competitiveness Grant (ACG) and the National Science and Mathematics Access to Retain Talent Grant (National SMART Grant).

*Note:* The Pell module in Release 2.0 will not calculate Pell Grant awards according to the updated 2007-2008 Pell Grant payment and disbursement schedules. As previously announced, on May 18, 2007, Federal Student Aid plans to post EDExpress 2007-2008, Release 3.0, an upgrade version that will incorporate the 2007-2008 Pell Grant changes into EDExpress Global, Packaging, and Pell functionality. For this reason, EDExpress users should delay creating Pell Grant origination records in EDExpress 2007-2008 until they have upgraded to Release 3.0.

In addition, as explained in the "2007-2008 Federal Pell Grant Payment And Disbursement Schedules" item in the COD Processing Update, Federal Student Aid plans to update the 2007- 2008 COD System with the 2007-2008 Pell Grant payment and disbursement schedules during the period May 11-12, 2007. Until the 2007-2008 COD System is updated with the Pell Grant payment and disbursement schedules, the COD System will *reject* origination and anticipated disbursement records for 2007-2008 Pell Grant awards. While the COD System will *accept* origination and anticipated disbursement records for 2007-2008 Pell Grant awards after the May 11-12, 2007 update has been completed, again, EDExpress users should delay creation and submission of Pell Grant origination records until after they have upgraded to EDExpress 2007-2008, Release 3.0. The complete Electronic Announcement regarding Release 2.0 is available on the [IFAP Web site](http://ifap.ed.gov/eannouncements/0413EDExpress0708R2.html).

#### **2007-2008 Federal Pell Grant Payment And Disbursement Schedules [02/22/07 (Updated 04/16/07)]**

As explained previously in a number of Electronic Announcements posted on the [IFAP Web site,](http://www.ifap.ed.gov/) the Revised Continuing Appropriations Resolution, 2007, (P.L. 110-5) established the minimum and maximum Pell Grant amounts for the 2007-2008 Award Year. In an Electronic Announcement [posted on March 6, 2007,](http://www.ifap.ed.gov/eannouncements/0306COD0708PellProcessInfo.html) Federal Student Aid informed schools *that it plans to update the 2007- 2008 COD System with the Pell Grant payment and disbursement schedules during the period May 11-12, 2007.* 

Federal Student Aid decided to perform this update through a separate release to avoid delaying the April 13-14, 2007 implementation of COD System functionality that supports 2007-2008 awardyear processing. This approach will allow Federal Student Aid to begin accepting and processing all 2007-2008 Pell Grant origination and anticipated disbursement records after it has updated the 2007-2008 COD System with the Pell Grant payment and disbursement schedules. In addition, this

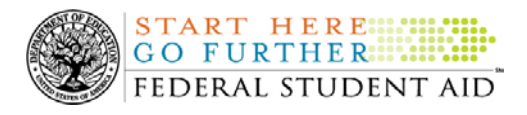

approach will eliminate the need for schools to resubmit Pell Grant origination and anticipated disbursement records to the COD System.

Federal Student Aid has now completed the implementation of COD System functionality that supports 2007-2008 award-year processing.

- *Until Federal Student Aid updates the 2007-2008 COD System with the Pell Grant payment and disbursement schedules during the period May 11-12, 2007,* the COD System will *reject* origination and anticipated disbursement records for 2007-2008 Pell Grant awards. •
- *After Federal Student Aid completes the May 11-12, 2007 update to the 2007-2008 COD System,* the COD System will *accept* origination and anticipated disbursement records for 2007-2008 Pell Grant awards.

#### *Notes:*

- 1) It is not necessary for the COD System to accept a 2007-2008 Pell Grant record for a student before it can accept a 2007-2008 ACG or National SMART Grant record for that student. (Federal Student Aid will perform a COD System-wide job to check for a corresponding Pell Grant award later in the award year.) Therefore, a school that wishes to submit 2007-2008 ACG and/or National SMART Grant origination and anticipated disbursement records to the COD System before the COD System begins accepting 2007- 2008 Pell Grant origination and anticipated disbursement records may do so.
- 2) When a school submits a 2007-2008 Pell Grant origination or anticipated disbursement record to the COD System after May 12, 2007, the record must include a Central Processing System (CPS) transaction number for a transaction that has been designated as "Pell Grant Eligible." If the record does not include a CPS transaction number for a transaction that has been designated as "Pell Grant Eligible," the COD System will reject the record.

*Note for EDExpress Users:* On March 19, 2007, Federal Student Aid posted an [Electronic](http://ifap.ed.gov/eannouncements/0319ISIRAnalysisToolandEDExpressUpdates.html)  [Announcement](http://ifap.ed.gov/eannouncements/0319ISIRAnalysisToolandEDExpressUpdates.html) informing schools of its plans for updating the appropriate modules in EDExpress with the 2007-2008 Pell Grant amounts. Federal Student Aid plans to issue an updated EDExpress software release on May 18, 2007. Federal Student Aid will communicate the details related to this release through forthcoming Electronic Announcements on the [IFAP Web site.](http://www.ifap.ed.gov/)

#### **Federal Student Aid Online Training**−**COD Basics: Resolving Issues with Title IV Grants (04/13/07)**

Federal Student Aid has announced online, instructor-led training on COD Basics: Resolving Issues with Title IV Grants. The training will be provided by two Federal Student Aid trainers in a one hour and thirty minute session offered on three different days−May 15, 16, and 17, 2007.

The COD Basics: Resolving Issues with Title IV Grants training is for *beginner level users* of the COD System. Aimed specifically toward resolving issues with Federal Pell Grant (Pell Grant), Academic Competitiveness Grant (ACG), and National Science and Mathematics Access to Retain Talent Grant (National SMART Grant) awards, this training will provide practical step-by-step guidance on how to research issues via the [COD Web site.](http://www.cod.ed.gov/)

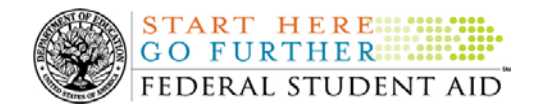

For additional information about this training, including registration information, refer to [Training](http://www.ifap.ed.gov/dpcletters/ANN0705.html)  [Announcement ANN-07-05 on the Information for Financial Aid Professionals \(IFAP\) Web site.](http://www.ifap.ed.gov/dpcletters/ANN0705.html)

# **NEW!**

#### **Unlocking and Resetting COD Web Site Passwords (04/20/07)**

COD would like to remind COD Web site users that Security Administrators (COD Web site User Level 5) are able to unlock and reset passwords for the users (User Level 1-4) they established at their school or organization. However, if the Security Administrator needs his or her password unlocked or reset, the Security Administrator must contact the COD School Relations Center.

In order to unlock users, a Security Administrator should log in to the [COD Web site](http://www.cod.ed.gov/) and complete the following steps:

- Step 1: From the Welcome to Common Origination & Disbursement Web Site screen, click on the User tab on the blue bar at the top of the screen. The User Search screen displays.
- Step 2: Enter the search criteria for the user and click on the submit button at the bottom of the User Search screen. The Search Results screen displays and lists users that match the search criteria.
- Step 3: On the Search Results screen, select the name of the user that needs to be unlocked. The User Information screen displays.
- Step 4: Click on the Modify button at the bottom of the User Information screen. The Update User Profile screen displays.
- Step 5: The Locked Out box on the Update User Profile screen contains a checkmark. Click on the Locked Out box to remove the checkmark.
- Step 6: If a new temporary password is not needed, skip this item and go to Step 7. If a new temporary password is needed, enter the new temporary password in the New Password field. Then re-enter the new password in the Re-enter New Password field to confirm. The user will need to change this password to one of his or her choosing.
- Step 7: Click on the submit button at the bottom of the Update User Profile screen. The Update Your Profile screen displays.
- Step 8: On the Update Your Profile screen, click on the Submit button to confirm the updates made to the user's profile.

This information is also posted on the COD Web site in a document entitled "Unlocking And Resetting COD Web Site Passwords." To access the document *before* you log in to the Web site, click on the "Click here if you are looking for more information on Common Origination and Disbursement" Link. To access the document *after* you log in to the Web site, click on the "Today's Update" link at the bottom of the page.

Schools can refer to the Electronic Announcement on the IFAP Web site, <http://www.ifap.ed.gov/eannouncements/0201UpdatedCODWebsiteSchools.html>, for information regarding COD Web site access. Third party servicers can refer to the Electronic Announcement on the IFAP Web site at

[http://www.ifap.ed.gov/eannouncements/UpdatedCODWebsiteThirdPartyServ.html.](http://www.ifap.ed.gov/eannouncements/UpdatedCODWebsiteThirdPartyServ.html)

# **NEW!**

#### **ACG and National SMART Grant Resources (04/20/07)**

As a reminder, the Department of Education (the Department) has posted a number of Dear Colleague Letters and Electronic Announcements that communicate regulatory, policy, and operational information related to the implementation of the Academic Competitiveness Grant

COD Processing Update www.cod.ed.gov Page 5 of 4

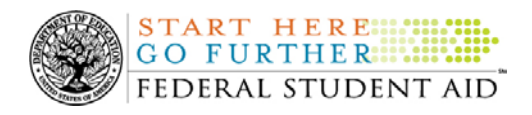

(ACG) and National Science and Mathematics Access to Retain Talent Grant (National SMART Grant) programs. In addition, COD has updated the [2006-2007 COD Technical Reference](http://www.ifap.ed.gov/cod/0607CODTechRef.html) and the [2007-2008 COD Technical Reference](http://www.ifap.ed.gov/cod/0708CODTechRef.html). A school should refer to the [communications posted on the](http://www.ifap.ed.gov/IFAPWebApp/currentHERAPag.jsp?p1=c)  [Information for Financial Aid Professionals \(IFAP\) Web site](http://www.ifap.ed.gov/IFAPWebApp/currentHERAPag.jsp?p1=c) and to the 2006-2007 and 2007-2008 COD technical references for complete information about the ACG and National SMART Grant programs.

More specifically, the 2006-2007 and 2007-2008 COD technical references cover all aspects of the operational implementation of the ACG and National SMART Grant programs. This includes information on the following key aspects of ACG and National SMART Grant processing:

- o Financial Award ID and Financial Award Number (Award Sequence Number) Volume II, Section 1 "Implementation Guide"
- o Citizenship and Student Level Code Volume II, Section 1 "Implementation Guide"
- o Message Classes Volume II, Section 2 "Message Classes"
- o Common Record Layout Volume II, Section 3 "Common Record Layout"
- o Reports Generated by COD System Volume VI, Section 8 "COD Reports"
- o Eligibility/Payment Reason and Rigorous High School Program Code for ACG Volume VI, Section 9 "Rigorous Secondary School Programs of Study, and Eligible Majors"
- o Major/Classification of Instructional Program (CIP) Code for National SMART Grant Volume VI, Section 9 "Rigorous Secondary School Programs of Study, and Eligible Majors"

If your school needs help locating information related to the operational implementation of the ACG and National SMART Grant programs, contact the COD School Relations Center.

*Note for EDExpress Users:* Volume III of the 2006-2007 and 2007-2008 COD technical references provides additional guidance for schools that use EDExpress in combination with another system. If your school needs help locating information related to EDExpress, contact CPS/SAIG Technical Support at  $880/330-5947$  or by e-mail at [CPSSAIG@ed.gov](mailto:CPSSAIG@ed.gov).

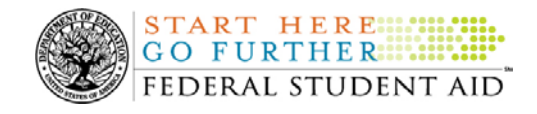

### **Reports And Data Requests**

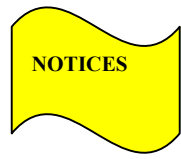

This section contains important notices regarding reports and/or data requests. While we encourage you to review this section, note that some schools may not be impacted by the information presented below.

Pell Grant Electronic Statement of Account (ESOA) Reports for April 13, 2007These reports, which reflect Pell Grant financial activity that occurred on Friday, April 13, 2007, were sent to schools' Student Aid Internet Gateway (SAIG) mailboxes on the evening of April 16, 2007.

While Federal Student Aid was delayed in sending these Pell Grant ESOAs to schools, all April  $13<sup>th</sup>$  transactions were sent to the Grant Administration and Payment System (GAPS). There should have been no delay in a school receiving funding.

*Note:* There was no delay associated with ACG ESOAs and National SMART Grant ESOAs for April 13, 2007. These ESOAs were sent to schools' SAIG mailboxes on April 15, 2007.

- Pell Year-to-Date (YTD) Records— The YTD Record can be used to assist a school with its yearend and ongoing reconciliation processes. Schools also use the YTD Record for the purpose of rebuilding a complete student record or Pell Grant database.
	- For rebuilds for the 2005-2006 and 2006-2007 Award Year, the school can submit the data request via the COD Web site or batch.
	- For rebuilds for the 2004-2005 and earlier award years, the school must contact the COD School Relations Center by e-mail to  $\text{CODSupport}(Q)$ acs[inc.com](mailto:CODSupport@acs-inc.com). The school should include "Pell YTD" in the subject line. If a school is unable to e-mail its request, it can contact the COD School Relations Center by phone.

•